# ESRF Double Crystal Monochromator - Metrology

Dehaeze Thomas

June 2, 2022

# **Contents**

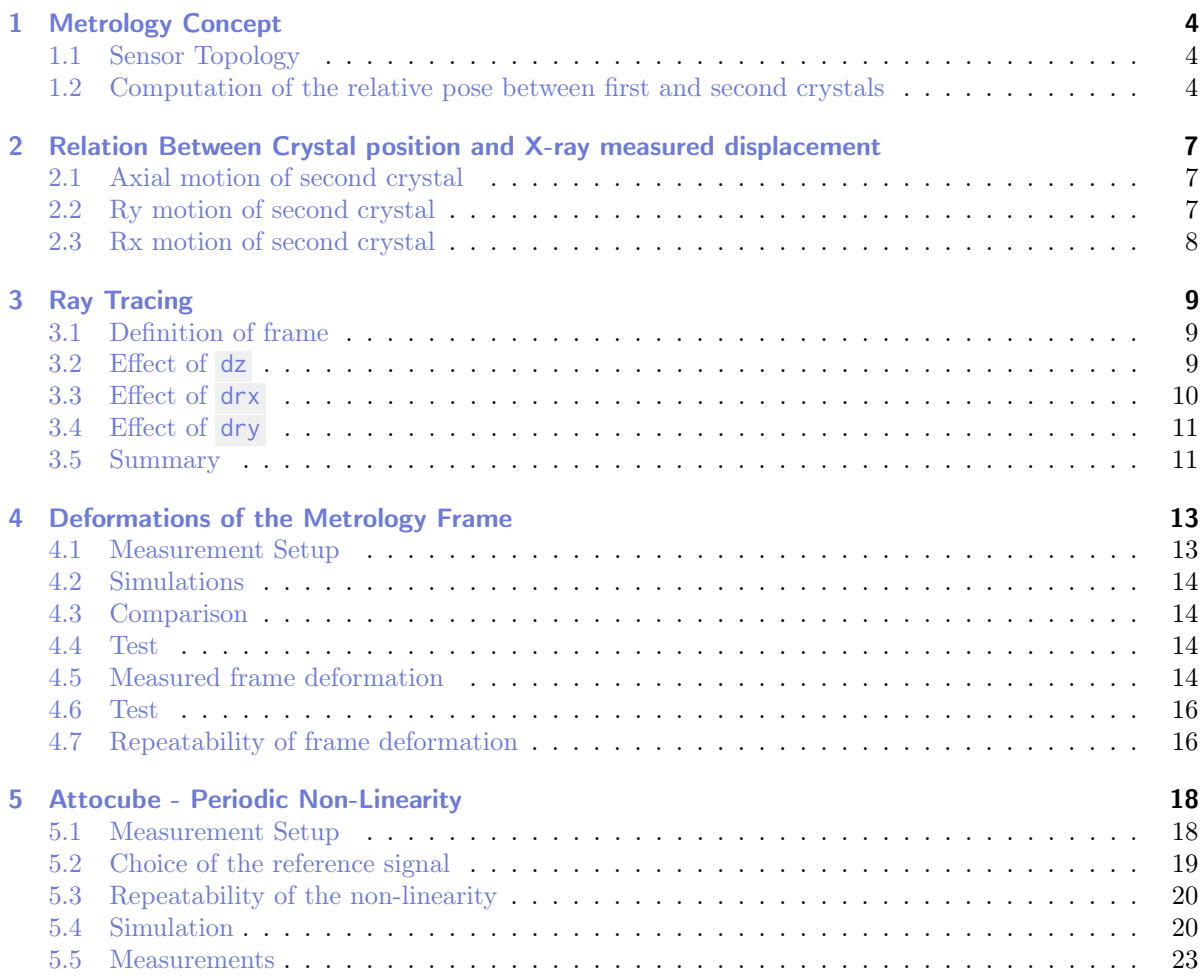

In this document, the metrology system is studied. First, in Section [1](#page-3-0) the goal of the metrology system is stated and the proposed concept is described. In order to increase the accuracy of the metrology system, two problems are to be dealt with:

- $\bullet\,$  The deformation of the metrology frame under the action of gravity (Section [4\)](#page-12-0)
- The periodic non-linearity of the interferometers (Section [5\)](#page-17-0)

# <span id="page-3-0"></span>1 Metrology Concept

The goal of the metrology system is to measure the distance and default of parallelism between the first and second crystals.

Only 3 degrees of freedom are of interest:

- $\bullet$  d<sub>z</sub>
- $\bullet$   $r_u$
- $\bullet$   $r_x$

### <span id="page-3-1"></span>1.1 Sensor Topology

In order to measure the relative pose of the two crystals, instead of performing a direct measurement which is complicated, the pose of the two crystals are measured from a metrology frame. Three interferometers are used to measured the 3dof of interest for each crystals. Three additional interferometers are used to measured the relative motion of the metrology frame.

In total, there are 15 interferometers represented in Figure [1.1.](#page-4-0) The measurements are summarized in Table [1.2.](#page-4-1)

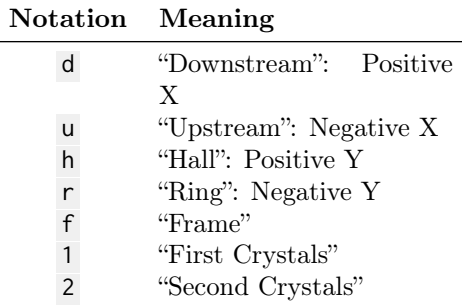

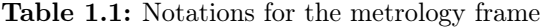

# <span id="page-3-2"></span>1.2 Computation of the relative pose between first and second crystals

To understand how the relative pose between the crystals is computed from the interferometer signals, have a look at [this repository](https://gitlab.esrf.fr/dehaeze/dcm-kinematics) (https://gitlab.esrf.fr/dehaeze/dcm-kinematics).

| Number         | Measurement   | Description                         |  |  |
|----------------|---------------|-------------------------------------|--|--|
| 1              | $z_{1r,u}$    | First "Ring" Crystal, "upstream"    |  |  |
| $\overline{2}$ | $z_{1r,c}$    | First "Ring" Crystal, "center"      |  |  |
| 3              | $z_{1r,d}$    | First "Ring" Crystal, "downstream"  |  |  |
| 4              | $z_{1h,u}$    | First "Hall" Crystal, "upstream"    |  |  |
| 5              | $z_{1h,c}$    | First "Hall" Crystal, "center"      |  |  |
| 6              | $z_{1h,d}$    | First "Hall" Crystal, "downstream"  |  |  |
| 7              | $z_{2h,u}$    | Second "Hall" Crystal, "upstream"   |  |  |
| 8              | $z_{2h,c}$    | Second "Hall" Crystal, "center"     |  |  |
| 9              | $z_{2h,d}$    | Second "Hall" Crystal, "downstream" |  |  |
| 10             | $z_{2r,u}$    | Second "Ring" Crystal, "upstream"   |  |  |
| 11             | $z_{2r,c}$    | Second "Ring" Crystal, "center"     |  |  |
| 12             | $z_{2r,d}$    | Second "Ring" Crystal, "downstream" |  |  |
| 13             | $z_{m}$ f,u   | Metrology Frame, "upstream"         |  |  |
| 14             | $z_{mf,dr}$   | Metrology Frame, "downstream-ring"  |  |  |
| 15             | $z_{m f, dh}$ | Metrology Frame, "downstream-hall"  |  |  |

<span id="page-4-1"></span>Table 1.2: List of Interferometer measurements

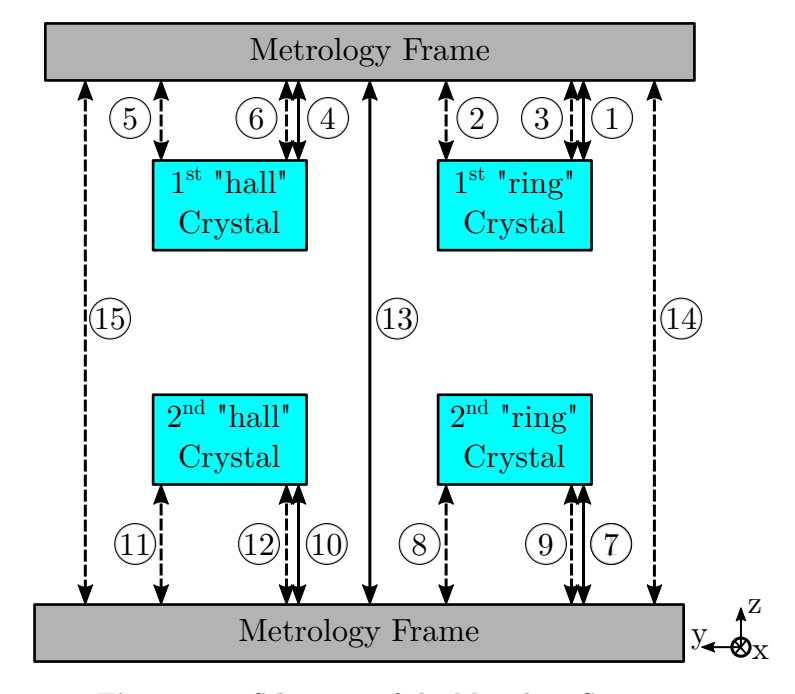

<span id="page-4-0"></span>Figure 1.1: Schematic of the Metrology System

Basically, Jacobian matrices are derived from the geometry and are used to convert the 15 interferometer signals to the **relative pose** of the primary and secondary crystals  $[d_{h,z}, r_{h,y}, r_{h,x}]$  or  $[d_{r,z}, r_{r,y}, r_{r,x}]$ .

#### Note

The sign conventions for the relative crystal pose are:

- An increase of  $d_{h,z}$  means the two crystals are further apart
- An increase of  $r_{h}$ , means that the second crystals experiences a rotation around y with respect to the primary crystal
- An increase of  $r_{h,x}$  means that the second crystals experiences a rotation around x with respect to the primary crystal

The relative pose can be expressed as a function of the interferometers using the Jacobian matrices for the "hall" crystals:

$$
\begin{bmatrix} d_{h,z} \\ r_{h,y} \\ r_{h,x} \end{bmatrix} = \mathbf{J}_{2h,s}^{-1} \begin{bmatrix} z_{2h,u} \\ z_{2h,c} \\ z_{2h,d} \end{bmatrix} - \mathbf{J}_{1h,s}^{-1} \begin{bmatrix} z_{1h,u} \\ z_{1h,c} \\ z_{1h,d} \end{bmatrix} - \mathbf{J}_{mf,s}^{-1} \begin{bmatrix} z_{mf,u} \\ z_{mf,dh} \\ z_{mf,dr} \end{bmatrix}
$$
(1.1)

As well as for the "ring" crystals:

$$
\begin{bmatrix} d_{r,z} \\ r_{r,y} \\ r_{r,x} \end{bmatrix} = \mathbf{J}_{2r,s}^{-1} \begin{bmatrix} z_{2r,u} \\ z_{2r,c} \\ z_{2r,d} \end{bmatrix} - \mathbf{J}_{1r,s}^{-1} \begin{bmatrix} z_{1r,u} \\ z_{1r,c} \\ z_{1r,d} \end{bmatrix} - \mathbf{J}_{mf,s}^{-1} \begin{bmatrix} z_{mf,u} \\ z_{mf,dr} \\ z_{mf,dr} \end{bmatrix}
$$
(1.2)

Values of the matrices can be found in the document describing the kinematics of the DCM (see https://gitlab.esrf.fr/dehaeze/dcm-kinematics ).

# <span id="page-6-0"></span>2 Relation Between Crystal position and X-ray measured displacement

In this section, the impact of an error in the relative pose between the first and second crystals on the output X-ray beam is studied.

This is very important in order to:

- link a measurement of the x-ray beam position to a default in the crystal position
- understand which pose default will have large impact on the output beam position/orientation
- calibrate the deformations of the metrology frame using and external metrology measuring the x-ray beam position/orientation

In order to simplify the problem, the first crystal is supposed to be fixed (i.e. ideally positioned), and only the motion of the second crystal is studied.

#### <span id="page-6-1"></span>2.1 Axial motion of second crystal

Let's consider the relation between the  $[y, z]$  motion of the beam and the motion of the second crystal  $[z', R_{y'}, R_{x'}].$ 

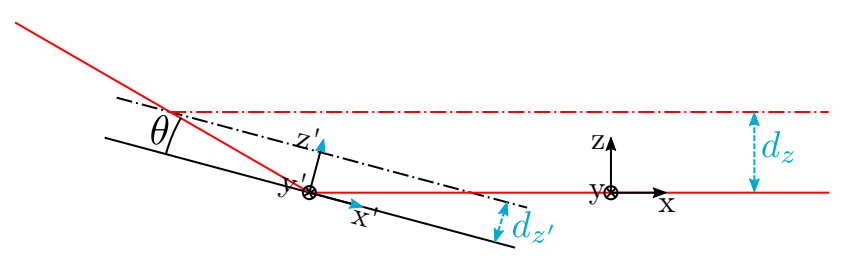

Figure 2.1: Relation between  $d_{z'}$  motion of the second crystal and vertical motion of the beam

$$
d_z = d_{z'} 2 \cos \theta \tag{2.1}
$$

#### <span id="page-6-2"></span>2.2 Ry motion of second crystal

$$
d_z = D_{\rm vlm} d_{R'_y} \tag{2.2}
$$

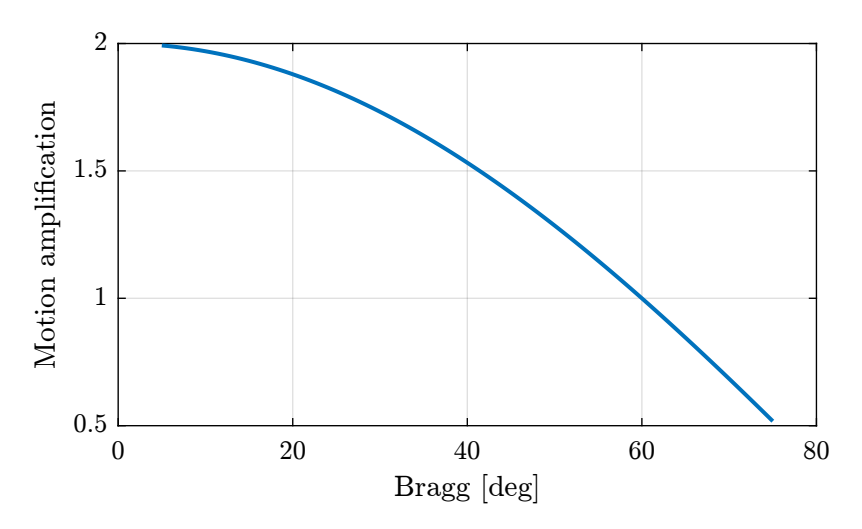

Figure 2.2: Relation between vertical motion of the second crystal and vertical motion of the output beam

with  $D_{\rm vlm}\approx 10\,m.$ 

# <span id="page-7-0"></span>2.3 Rx motion of second crystal

$$
d_y = 2D_{\rm vlm} \sin \theta \cdot d_{R'_x} \tag{2.3}
$$

# <span id="page-8-0"></span>3 Ray Tracing

#### <span id="page-8-1"></span>3.1 Definition of frame

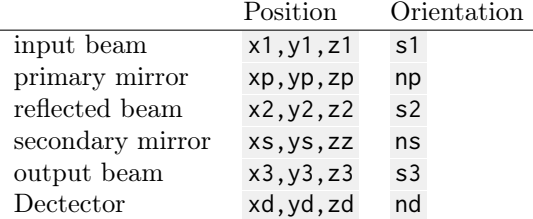

#### □ Add schematic

Notations for the pose of the output beam:  $d_b_y, d_b_z, r_b_y, r_b_z$  d<sub>b,y</sub>,  $d_{b,z}, r_{b,y}, r_{b,z}$ 

## <span id="page-8-2"></span>3.2 Effect of **dz**

In Figure [3.1](#page-8-3) is shown the light path for three bragg angles (5, 55 and 85 degrees) when there is an error in the dz position of 1mm.

Visually, it is clear that this induce a z offset of the output beam.

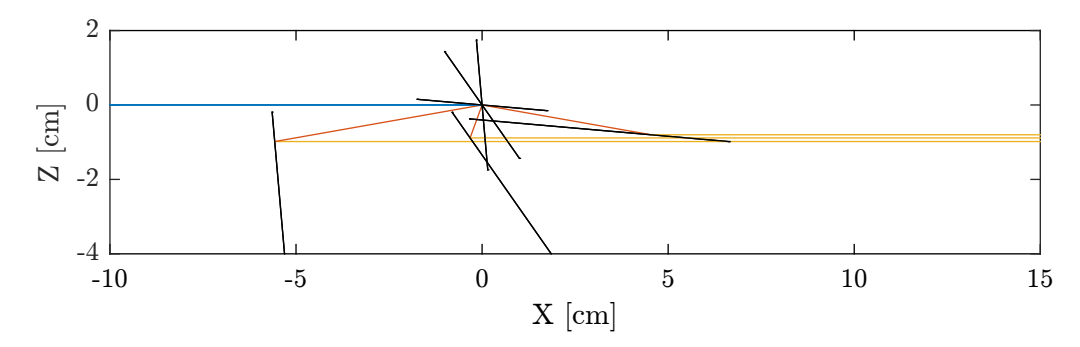

<span id="page-8-3"></span>Figure 3.1: Visual Effect of an error in dz (1mm). Side view.

The motion of the output beam is displayed as a function of the Bragg angle in Figure [3.2.](#page-9-1) It is clear that an error in the distance dz between the crystals only induce a z offset of the output beam. This offset decreases with the Bragg angle.

This is indeed equal to:

$$
d_{b,z} = 2d_z \cos \theta \tag{3.1}
$$

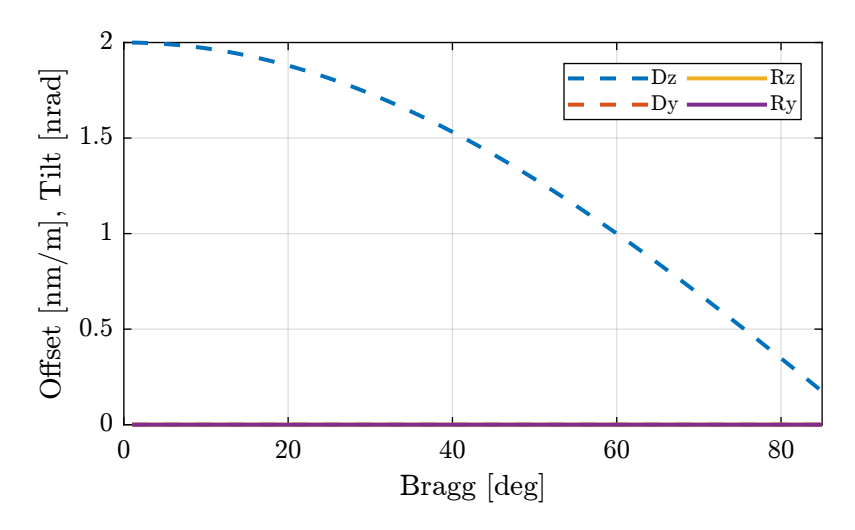

<span id="page-9-1"></span>Figure 3.2: Motion of the output beam with dZ error

## <span id="page-9-0"></span>3.3 Effect of **drx**

The effect of an error in drx crystal parallelism on the output beam is visually shown in Figure [3.3](#page-9-2) for three bragg angles (5, 55 and 85 degrees). The error is set to one degree, and the top view is shown. It is clear that the output beam experiences some rotation around a vertical axis. The amount of rotation depends on the bragg angle.

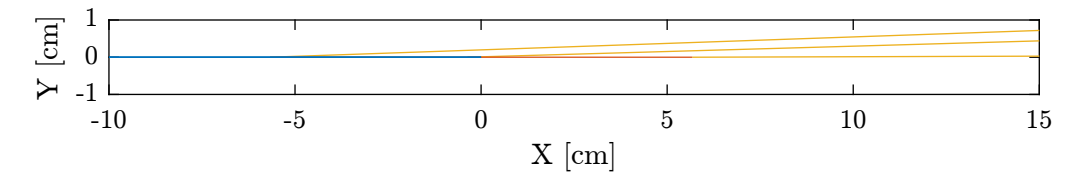

<span id="page-9-2"></span>Figure 3.3: Visual Effect of an error in drx (1 degree). Top View.

The effect of drx as a function of the Bragg angle on the output beam pose is computed and shown in Figure [3.4.](#page-10-2)

It induces a rotation of the output beam in the z direction that depends on the Bragg Angle. It is starting at zero for small bragg angles, and it increases with the bragg angle up to 2 times drx .

This is indeed equal to:

$$
r_{b,z} = 2r_x \cos \theta \tag{3.2}
$$

If also induces a y shift of the beam proportional to the measured distance. The slight difference between the Rz curve and the Dy one is due to the fact that the rotation point (around which the second crystal is moved) is also changing as a function of bragg. We can note that the two curves are equal for a bragg angle of 45 degrees, at which point the center of rotation of the second crystal is at  $x=0$ ;

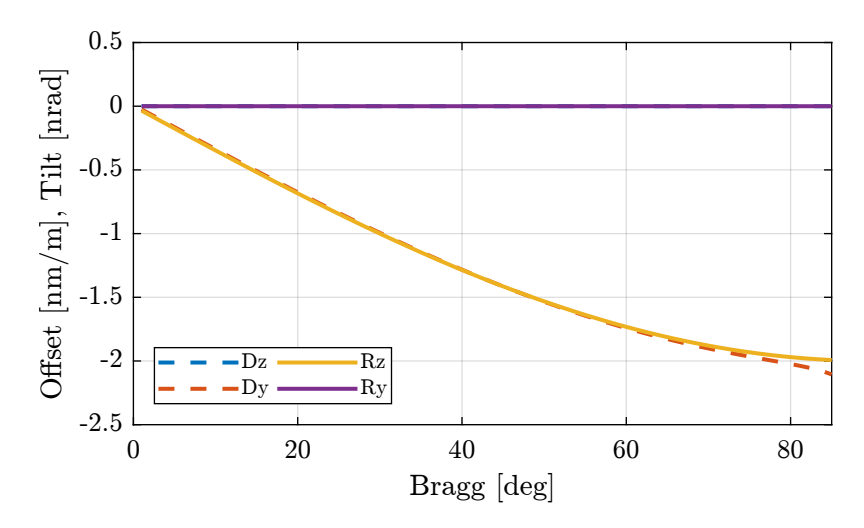

<span id="page-10-2"></span>Figure 3.4: Motion of the output beam with drx error

# <span id="page-10-0"></span>3.4 Effect of **dry**

The effect of an error in dry crystal parallelism on the output beam is visually shown in Figure [3.5](#page-10-3) for three bragg angles (5, 55 and 85 degrees).

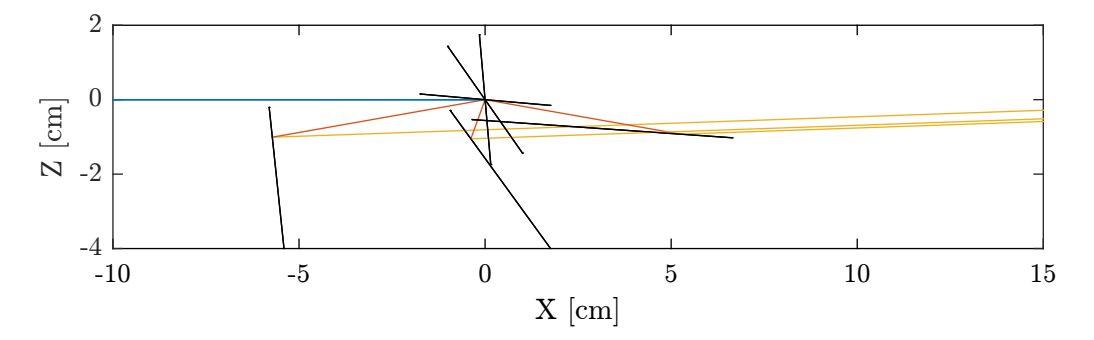

<span id="page-10-3"></span>Figure 3.5: Visual Effect of an error in dry (1 degree). Side view.

The effect of dry as a function of the Bragg angle on the output beam pose is computed and shown in Figure [3.6.](#page-11-0) It is clear that this induces a rotation of the output beam in the y direction equals to 2 times dry . It therefore induces a shift of the beam in the vertical direction proportional to the distance.

### <span id="page-10-1"></span>3.5 Summary

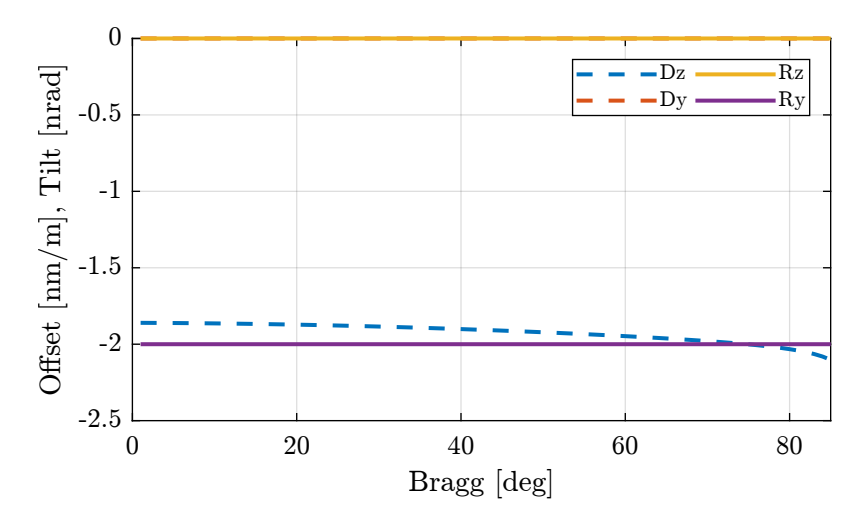

<span id="page-11-0"></span>Figure 3.6: Motion of the output beam with dry error

Table 3.1: Summary of the effects of the errors in second crystal's pose on the output beam

| <b>Beam Motion</b> | Crystal $d_z$        | ${\rm Crystal}\; r_x$ | Crystal $r_u$     |
|--------------------|----------------------|-----------------------|-------------------|
| $a_{b,y}$          |                      | $\approx r_{b,z}$     |                   |
| $a_{b,z}$          | $d_z 2 \cos(\theta)$ |                       | $\approx r_{b,y}$ |
| $r_{b,y}$          |                      |                       | $2r_y$            |
| $r_{b,z}$          |                      | $-r_x 2\sin(\theta)$  |                   |

# <span id="page-12-0"></span>4 Deformations of the Metrology Frame

The transformation matrices are valid only if the metrology frames are solid bodies.

The metrology frame itself is experiencing some deformations due to the gravity. When the bragg axis is scanned, the effect of gravity on the metrology frame is changing and this introduce some measurement errors.

This can be calibrated.

### <span id="page-12-1"></span>4.1 Measurement Setup

Two beam viewers:

- one close to the DCM to measure position of the beam
- one far away to the DCM to measure orientation of the beam

For each Bragg angle, the Fast Jacks are actuated to that the beam is at the center of the beam viewer. Then, then position of the crystals as measured by the interferometers is recorded. This position is the wanted position for a given Bragg angle.

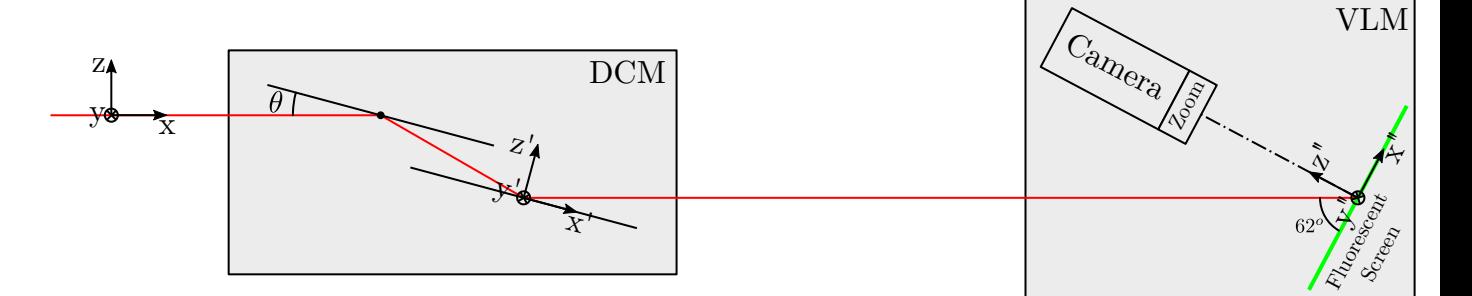

Figure 4.1: Schematic of the setup

#### Detector:

<https://www.baslerweb.com/en/products/cameras/area-scan-cameras/ace/aca1920-40gc/>

Pixel size depends on the magnification used (1x, 6x, 12x).

Pixel size of camera is 5.86 um x 5.86 um. With typical magnification of 6x, pixel size is ~1.44um x 1.44um

Frame rate is: 42 fps

### <span id="page-13-0"></span>4.2 Simulations

The deformations of the metrology frame and therefore the expected interferometric measurements can be computed as a function of the Bragg angle. This may be done using FE software.

### <span id="page-13-1"></span>4.3 Comparison

#### <span id="page-13-2"></span>4.4 Test

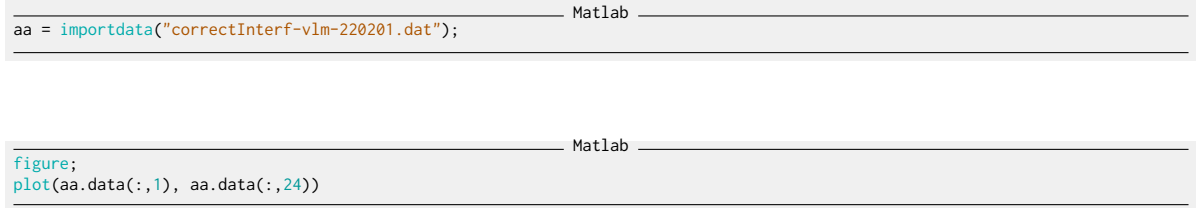

### <span id="page-13-3"></span>4.5 Measured frame deformation

```
Matlab
data = table2array(readtable('itf_polynom.csv','NumHeaderLines',1));
 th = pi/180*data(:,1); % [rad]
fj = 0.030427 - 10.51e-3./(2*cos(th)); % [m]
rx2 = 1e-9*data(:,2); % [rad]
ry2 = 1e-9*data(:,3); % [rad]
rx1 = 1e-9*data(:,4); % [rad]
ry1 = 1e-9*data(:,5); % [rad]
```

```
figure;
hold on;
plot(180/pi*th, 1e6*detrend(-rx2, 1), '.')
 % plot(180/pi*th, detrend(ry2, 1))
% plot(180/pi*th, detrend(rx1, 1))
 % plot(180/pi*th, detrend(ry1, 1))<br>hold off;<br>xlabel('Bragg Angle [deg]');<br>ylabel('Measured $R_x$ [$\mu$rad]')
xlim([10, 75]);
```
Strange that there is correlation between Rx and Ry.

Matlab

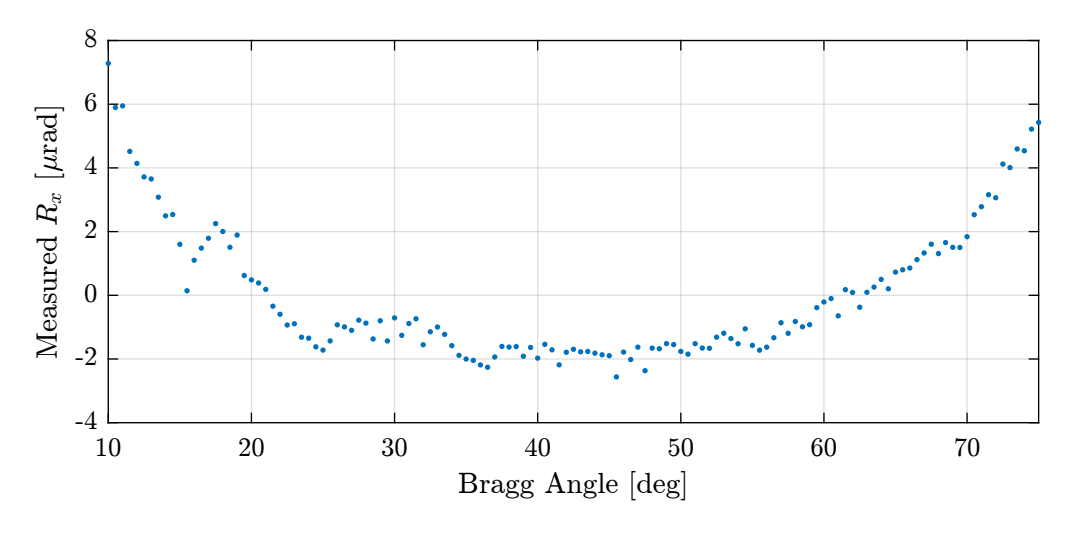

Figure 4.2: description

Matlab figure; hold on; plot(108/pi\*th, 1e9\*detrend(rx1, 0), '-', 'DisplayName', '\$Rx\_1\$') plot(108/pi\*th, 1e9\*detrend(ry1, 0), '-', 'DisplayName', '\$Ry\_1\$') hold off; xlabel('Bragg Angle [deg]'); ylabel('Angle Offset [nrad]'); legend()

 $\_$  Matlab  $\_$ figure; hold on; plot(1e3\*fj, detrend(rx2, 1), 'DisplayName', '\$Rx\_1\$') plot(1e3\*fj, detrend(ry2, 1), 'DisplayName', '\$Ry\_1\$') hold off; xlabel('Fast Jack Displacement [mm]'); ylabel('Angle Offset [nrad]'); legend()

%% Compute best polynomial fit  $f_r x2 = fit(180/pixth, 1e9*rx2, 'poly4');$  $f_{ry2} = fit(180/pixth, 1e9*ry2, 'poly4');$ f\_rx1 = fit(180/pi\*th, 1e9\*rx1, 'poly4'); f\_ry1 = fit(180/pi\*th, 1e9\*ry1, 'poly4');

figure; hold on;  $plot(180/pixth, f_rx2(180/pixth))$ plot(180/pi\*th, f\_ry2(180/pi\*th)) plot(180/pi\*th, f\_rx1(180/pi\*th)) plot(180/pi\*th, f\_ry1(180/pi\*th)) hold off;

 $\_$  Matlab  $\_$ 

Matlab

figure; hold on;<br>plot(th, f\_rx2(th) - rx2)<br>plot(th, f\_ry2(th) - ry2) Matlab

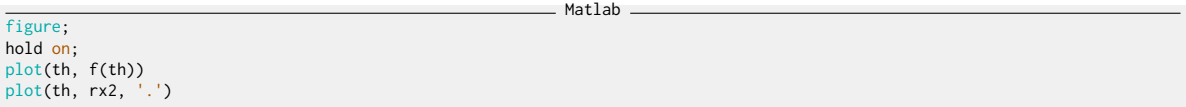

#### <span id="page-15-0"></span>4.6 Test

Matlab  $f$ ilename = ,→ "/home/thomas/mnt/data\_id21/22Jan/blc13550/id21/test\_xtal1\_interf/test\_xtal1\_interf\_0001/test\_xtal1\_interf\_0001.h5";

```
Matlab
data = struct();
data.xtall_111_u = double(h5read(filename, '/7.1/instrument/FPGA1_SSIM4/data'));<br>data.xtall_111_m = double(h5read(filename, '/7.1/instrument/FPGA1_SSIM5/data'));<br>data.xtall_111_d = double(h5read(filename, '/7.1/instrument/
data.fj_pos = 0.030427 - 10.5e-3./(2 * cos(data,bragg));data.time = double(h5read(filename, '/7.1/instrument/time/data'));<br>data.rx = 1e-9*double(h5read(filename, '/7.1/instrument/xtal1_111_rx/data'));<br>data.ry = 1e-9*double(h5read(filename, '/7.1/instrument/xtal1_111_ry/data'));
```
figure; hold on; plot(108/pi\*data.bragg, data.drx) plot(108/pi\*data.bragg, data.dry) hold off;

Matlab

# <span id="page-15-1"></span>4.7 Repeatability of frame deformation

Matlab filename = ,→ "/home/thomas/mnt/data\_id21/22Jan/blc13550/id21/test\_xtal1\_interf/test\_xtal1\_interf\_0001/test\_xtal1\_interf\_0001.h5";

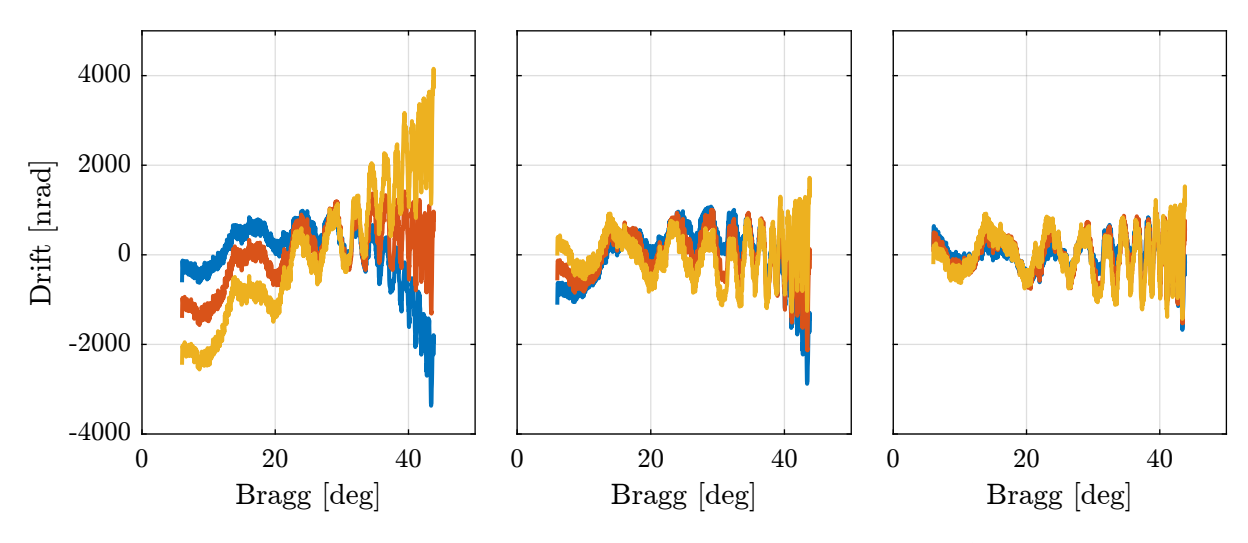

Figure 4.3: Drifts of the second crystal as a function of Bragg Angle

```
Matlab
data_1 = struct();<br>data_1.bragg = (pi/180)*double(h5read(filename, '/7.1/instrument/fPGA2_SSIM6/data'));<br>data_1.bragg = (pi/180)*double(h5read(filename, '/7.1/instrument/FPGA2_SSIM6/data'));<br>data_1.fj_pos = 0.030427 - 10.5
```
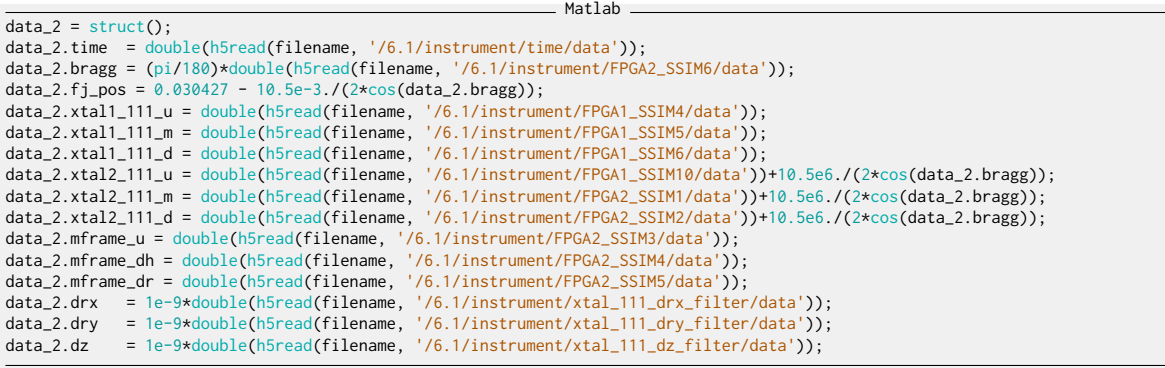

# <span id="page-17-0"></span>5 Attocube - Periodic Non-Linearity

Interferometers have some periodic nonlinearity [thurner15\_fiber\_based\_distan\_sensin\_inter]. The period is a fraction of the wavelength (usually  $\lambda/2$ ) and can be due to polarization mixing, non perfect alignment of the optical components and unwanted reflected beams [ducourtieux18\_towar\_high\_precis\_posit thurner 15 fiber based distan sensin inter. The amplitude of the nonlinearity can vary from a fraction of a nanometer to tens of nanometers.

In the DCM case, when using Attocube interferometers, the period non-linearity are in the order of several nanometers with a period of  $765 \, nm$ . This is inducing some positioning errors which are too high.

In order to overcome this issue, the periodic non-linearity of the interferometers have to be calibrated. To do so, a displacement is imposed and measured both by the interferometers and by another metrology system which does not have this nonlinearity. By comparing the two measured displacements, the nonlinearity can be calibration. This process is performed over several periods in order to characterize the error over the full stroke.

#### <span id="page-17-1"></span>5.1 Measurement Setup

The metrology that will be compared with the interferometers are the strain gauges incorporated in the PI piezoelectric stacks.

It is here supposed that the measured displacement by the strain gauges are converted to the displacement at the interferometer locations. It is also supposed that we are at a certain Bragg angle, and that the stepper motors are not moving: only the piezoelectric actuators are used.

#### Note

Note that the strain gauges are measuring the relative displacement of the piezoelectric stacks while the interferometers are measuring the relative motion between the second crystals and the metrology frame.

Only the interferometers measuring the second crystal motion can be calibrated here. As any deformations of the metrology frame of deformation of the crystal's support can degrade the quality of the calibration, it is better to perform this calibration without any bragg angle motion.

The setup is schematically with the block diagram in Figure [5.1.](#page-18-1)

The signals are:

• u: Reference Signal sent to the PI controller (position where we wish to three stacks to be). The

PI controller takes care or controlling to position as measured by the strain gauges such that it is close to the reference position.

- $\bullet$  d: Disturbances affecting the position of the crystals
- $\bullet$  y: Displacement of the crystal as measured by one interferometer
- $y_g$ : Measurement of the motion in the frame of the interferometer by the strain gauge with some noise  $n_a$
- $y_a$ : Measurement of the crystal motion by the interferometer with some noise  $n_a$

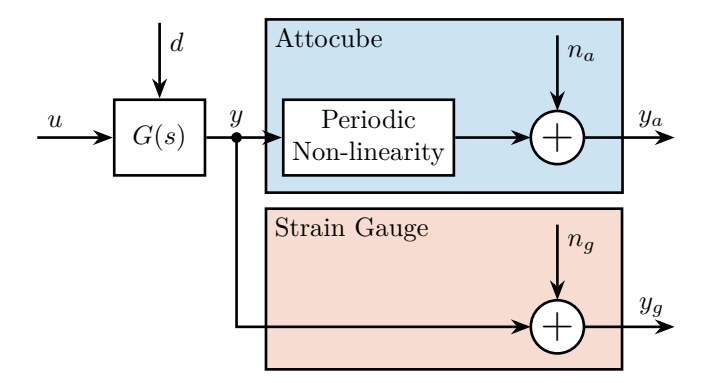

<span id="page-18-1"></span>Figure 5.1: Block Diagram schematic of the setup used to measure the periodic non-linearity of the Attocube

The problem is to estimate the periodic non-linearity of the Attocube from the imperfect measurements  $y_a$  and  $y_a$ .

## <span id="page-18-0"></span>5.2 Choice of the reference signal

The main specifications for the reference signal are;

- sweep several periods (i.e. several micrometers)
- stay in the linear region of the strain gauge
- no excitation of mechanical modes (i.e. the frequency content of the signal should be at low frequency)
- no phase shift due to limited bandwidth of both the interferometers and the strain gauge
- the full process should be quite fast

The travel range of the piezoelectric stacks is 15 micrometers, the resolution of the strain gauges is 0.3nm and the maximum non-linearity is 0.15%. If one non-linear period is swept (765nm), the maximum estimation error of the strain gauge is around 1nm.

Based on the above discussion, one suitable excitation signal is a sinusoidal sweep with a frequency of 10Hz.

## <span id="page-19-0"></span>5.3 Repeatability of the non-linearity

Instead of calibrating the non-linear errors of the interferometers over the full fast jack stroke (25mm), one can only calibrate the errors of one period.

For that, we need to make sure that the errors are repeatable from one period to the other and also the period should be very precisely estimated (i.e. the wavelength of the laser).

Also, the laser wavelength should be very stable (specified at 50ppb).

One way to precisely estimate the laser wavelength is to estimate the non linear errors of the interferometer at an initial position, and then to estimate the non linear errors at a large offset, say 10mm.

### <span id="page-19-1"></span>5.4 Simulation

Suppose we have a first approximation of the non-linear period.

period\_est = 765e-9; % Estimated period [m]

And suppose the real period of the non-linear errors is a little bit above (by 0.02nm):

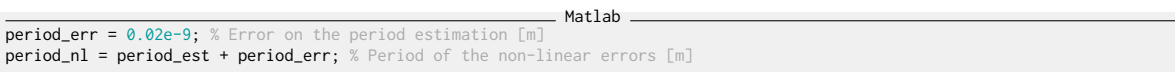

 $M$ atlah $-$ 

The non-linear errors are first estimated at the beginning of the stroke (Figure [5.2\)](#page-20-0).

From this only measurement, it is not possible to estimate with great accuracy the period of the error. To do so, the same measurement is performed with a stroke of several millimeters (Figure [5.3\)](#page-20-1).

It can be seen that there is an offset between the estimated and the measured errors. This is due to a mismatch between the estimated period and the true period of the error.

Suppose the non-linear error is characterized by a periodic function  $\mathcal{E}$ , to simplify let's take a sinusoidal function (this can be generalized by taking the fourier transform of the function):

$$
\mathcal{E}(x) = \sin\left(\frac{x}{\lambda}\right) \tag{5.1}
$$

with x the displacement and  $\lambda$  the period of the error.

The measured error at  $x_0$  is then:

$$
\mathcal{E}_m(x_0) = \sin\left(\frac{x_0}{\lambda}\right) \tag{5.2}
$$

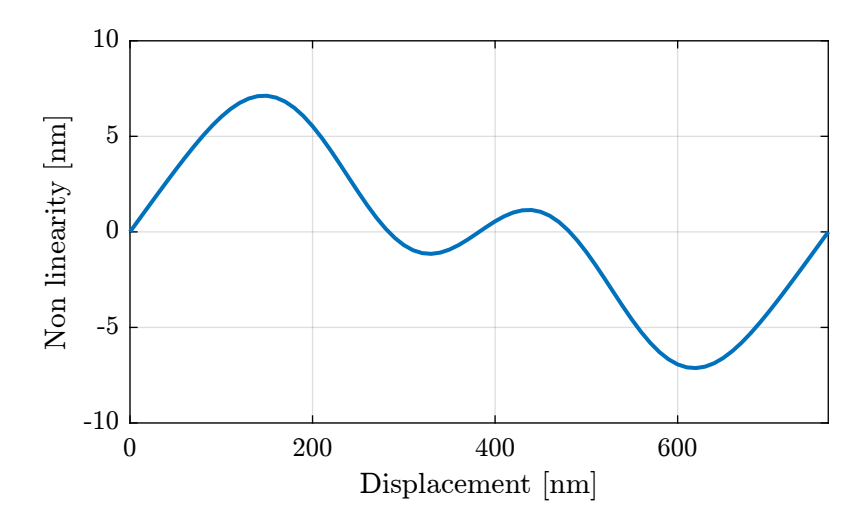

<span id="page-20-0"></span>Figure 5.2: Estimation of the non-linear errors at the beginning of the stroke

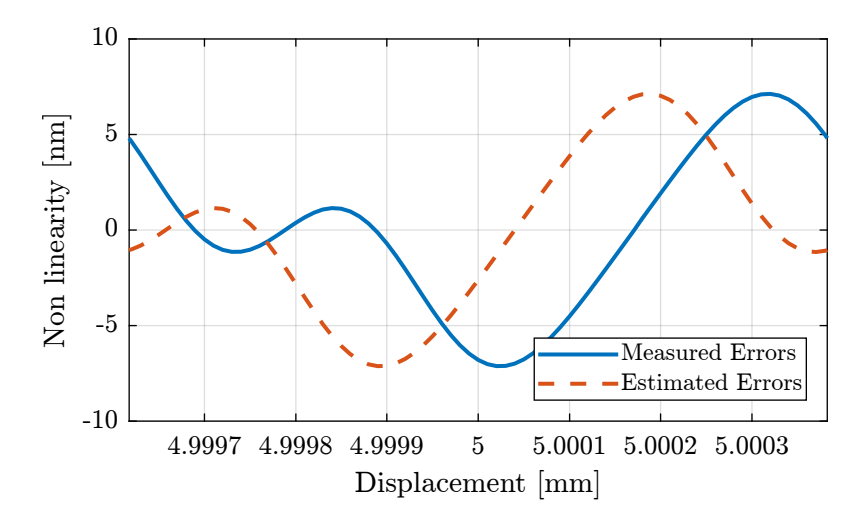

<span id="page-20-1"></span>Figure 5.3: Estimated non-linear errors at a latter position

And the estimated one is:

$$
\mathcal{E}_e(x_0) = \sin\left(\frac{x_0}{\lambda_{\text{est}}}\right) \tag{5.3}
$$

with  $\lambda_{\text{est}}$  the estimated error's period.

From Figure [5.3,](#page-20-1) we can see that there is an offset between the two curves. Let's call this offset  $\epsilon_x$ , we then have:

$$
\mathcal{E}_m(x_0) = \mathcal{E}_e(x_0 + \epsilon_x) \tag{5.4}
$$

Which gives us:

$$
\sin\left(\frac{x_0}{\lambda}\right) = \sin\left(\frac{x_0 + \epsilon_x}{\lambda_{\text{est}}}\right) \tag{5.5}
$$

Finally:

$$
\lambda = \lambda_{\text{est}} \frac{x_0}{x_0 + \epsilon_x} \tag{5.6}
$$

The estimated delay is computed:

```
Matlab
%% Estimation of the offset between the estimated and measured errors
i period = stroke > 5e-3-period_nl/2 & stroke < 5e-3+period_nl/2;
epsilon_x = finddelay(nl_errors(i_period), est_errors(i_period)) % [m]
```
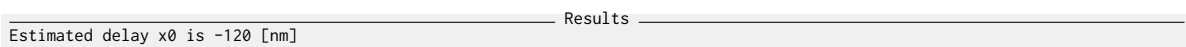

And the period  $\lambda$  can be estimated:

Matlab %% Computation of the period [m] period\_fin = period\_est \* (5e-3)/(5e-3 + d\_offset); % Estimated period after measurement [m] Results The estimated period is 765.020 [nm]

And the results confirms that this method is working on paper.

When doing this computation, we suppose that there are at most one half period of offset between the estimated and the measured non-linear (to not have any ambiguity whether the estimated period is too large or too small). Mathematically this means that the displacement  $x_0$  should be smaller than:

$$
x_0 < \frac{1}{2} \cdot \lambda \cdot \frac{\lambda}{\epsilon_{\lambda}} \tag{5.7}
$$

With  $\epsilon_{\lambda}$  the absolute estimation error of the period in meters.

For instance, if we estimate the error on the period to be less than 0.1nm, the maximum displacement is:

Matlab

Results

%% Estimated maximum stroke  $max_x 8 = 0.5 * 765e-9 * (765e-9)/(0.1e-9);$ 

The maximum stroke is 2.9 [mm]

### <span id="page-22-0"></span>5.5 Measurements

We have some constrains on the way the motion is imposed and measured:

- We want the frequency content of the imposed motion to be at low frequency in order not to induce vibrations of the structure. We have to make sure the forces applied by the piezoelectric actuator only moves the crystal and not the fast jack below. Therefore, we have to move much slower than the first resonance frequency in the system.
- As both  $y_a$  and  $y_g$  should have rather small noise, we have to filter them with low pass filters. The cut-off frequency of the low pass filter should be high as compared to the motion (to not induce any distortion) but still reducing sufficiently the noise. Let's say we want the noise to be less than 1nm  $(6\sigma)$ .

Suppose we have the power spectral density (PSD) of both  $n_a$  and  $n_q$ .

- $\Box$  <br> Take the PSD of the Attocube
- $\square$  Take the PSD of the strain gauge
- $\square$  Using 2nd order low pass filter, estimate the required low pass filter cut-off frequency to have sufficiently low noise